**AREA SERVIZI AGLI STUDENTI** 

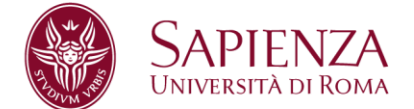

# **Promemoria laureandi Facoltà di Giurisprudenza**

La domanda di laurea si presenta su Infostud.

### **Requisiti**

Puoi presentare la domanda dopo aver concordato con il docente relatore l'assegnazione della tesi/prova finale. Questa dovrà essere firmata dal relatore, presentata al Sort e avere ottenuto il visto del Preside, con le scadenze previste per la presentazione della domanda di laurea. Per presentare la domanda di laurea devi aver **sostenuto tutti gli esami previsti per il tuo corso di laurea**.

#### **Prima della compilazione**

Prima di presentare la domanda di laurea devi:

**Pagare il bollettino di 32 euro** per le imposte di bollo (presentazione della domanda di laurea e stampa della pergamena di laurea). Il bollettino si stampa da Infostud, funzione Corsi di laurea>Tasse>esame finale. Il pagamento va effettuato almeno 48 ore prima della scadenza prevista per l'invio della domanda di laurea.

[Consulta le modalità di pagamento;](https://www.uniroma1.it/it/pagina/come-pagare)

Controllare di aver attivato il tuo **indirizzo di posta elettronica istituzionale**. Se non lo hai fatto puoi seguire le istruzioni sulla pagina dedicata. [Attiva o controlla la mail](https://www.uniroma1.it/it/pagina/email-google-apps)

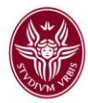

### **Durante la compilazione**

48 ore dopo il pagamento del bollettino di 32 euro, la procedura su Infostud sarà attiva e potrai **compilare la domanda di laurea** dalla funzione Esami>Domanda di laurea.

[Leggi le istruzioni per compilare la domanda di laurea](https://www.uniroma1.it/it/pagina/domanda-di-laurea-online) (sito di Ateneo)

Ulteriori informazioni sui campi obbligatori o facoltativi da indicare sulla domanda on line sono contenute di seguito.

L'invio della domanda di laurea on-line comporta automaticamente anche la **prenotazione all'esame di laurea** per la sessione scelta.

#### **Dopo l'invio**

Dopo l'invio, la domanda di laurea dovrà essere **accettata dal docente relatore** e successivamente **dalla segreteria studenti**. Potrai verificare lo stato della domanda in ogni fase della procedura. Attenzione: l'accettazione della domanda del relatore e della segreteria può avvenire anche dopo la scadenza indicata. La scadenza per la fase successiva del caricamento della tesi, è di 10 giorni prima dell'appello.

#### **Revoca-Annullamento**

Se decidi di non laurearti più nella sessione prevista ma hai già inviato la domanda di laurea, dovrai utilizzare la funzione Revoca. Tale operazione è irreversibile e una volta effettuata la revoca potrai laurearti solo in una sessione successiva a quella revocata. Dopo il suo inserimento né la presidenza né la segreteria studenti potranno modificare la revoca. Anche il docente relatore potrà effettuare la revoca, se lo riterrà opportuno. **Per laurearti nella sessione successiva** dovrai presentare una nuova domanda su Infostud.

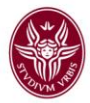

La funzione **Annulla,** invece, serve a cancellare una domanda già inviata e a presentarne una nuova per la stessa sessione. Tale operazione puoi farla solo prima della scadenza prevista per l'invio della domanda di laurea.

# **Contributi di iscrizione**

**Se prenoti e ti laurei a marzo 2022** dovrai pagare la prima e la seconda rata dei contributi secondo le scadenze previste dal Regolamento studenti. **Se ti laurei nelle sessioni successive** dovrai versare tutte e tre le rate. **Se hai revocato** la domanda di laurea della sessione di gennaio e ti laurei a marzo 2022 puoi regolarizzare i contributi entro il 31/01/2022 senza multe aggiuntive.

### **Logo per la tesi**

Per scaricare il logo Sapienza e avere le istruzioni grafiche relative all'impaginazione della tesi di laurea, consulta la pagina web dedicata <https://www.uniroma1.it/it/node/23120/>

# **Nota sui festeggiamenti e regolamento fotografi**

Ti invitiamo a segnalare a parenti e amici che saranno presenti alla tua seduta di laurea che è

severamente vietato arrecare disturbo durante e dopo la cerimonia di laurea, in particolare:

- è vietato il lancio di coriandoli in qualunque spazio dell'università;
- è vietato sporcare o recare danno ai luoghi, agli arredi, ai beni. Con riferimento ai fotografi, ricordiamo che:
- i fotografi accreditati esibiscono il tesserino consegnato dall'Ateneo;
- i fotografi accreditati possono effettuare foto e riprese solo dietro esplicito consenso degli interessati;
- puoi scegliere di non acquistare il servizio fotografico e di affidare le riprese a una persona di tua fiducia.

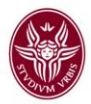

L'Ateneo rimane in ogni caso estraneo al rapporto commerciale che si stabilisce tra il laureando e il fotografo. Ulteriori informazioni sul regolamento fotografi sono riportati sulla pagina dedicata [Vai alla pagina regolamento fotografi](https://www.uniroma1.it/it/node/180159)

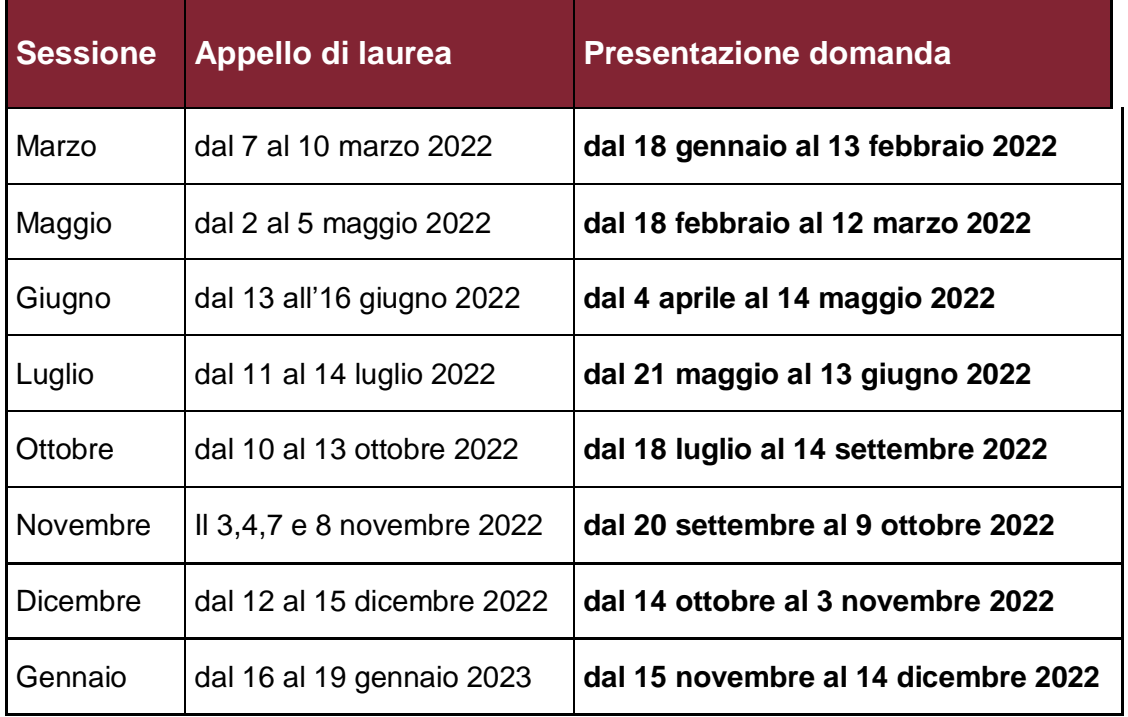

# **CALENDARIO DELLE SEDUTE DI LAUREA A.A. 2021-2022**

## **Informazioni obbligatorie da inserire nella domanda di laurea**

- Relatore
- Materia della tesi
- Titolo della tesi

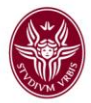

# **DOCUMENTI DA ALLEGARE IN FORMATO PDF ALLA DOMANDA DI LAUREA**

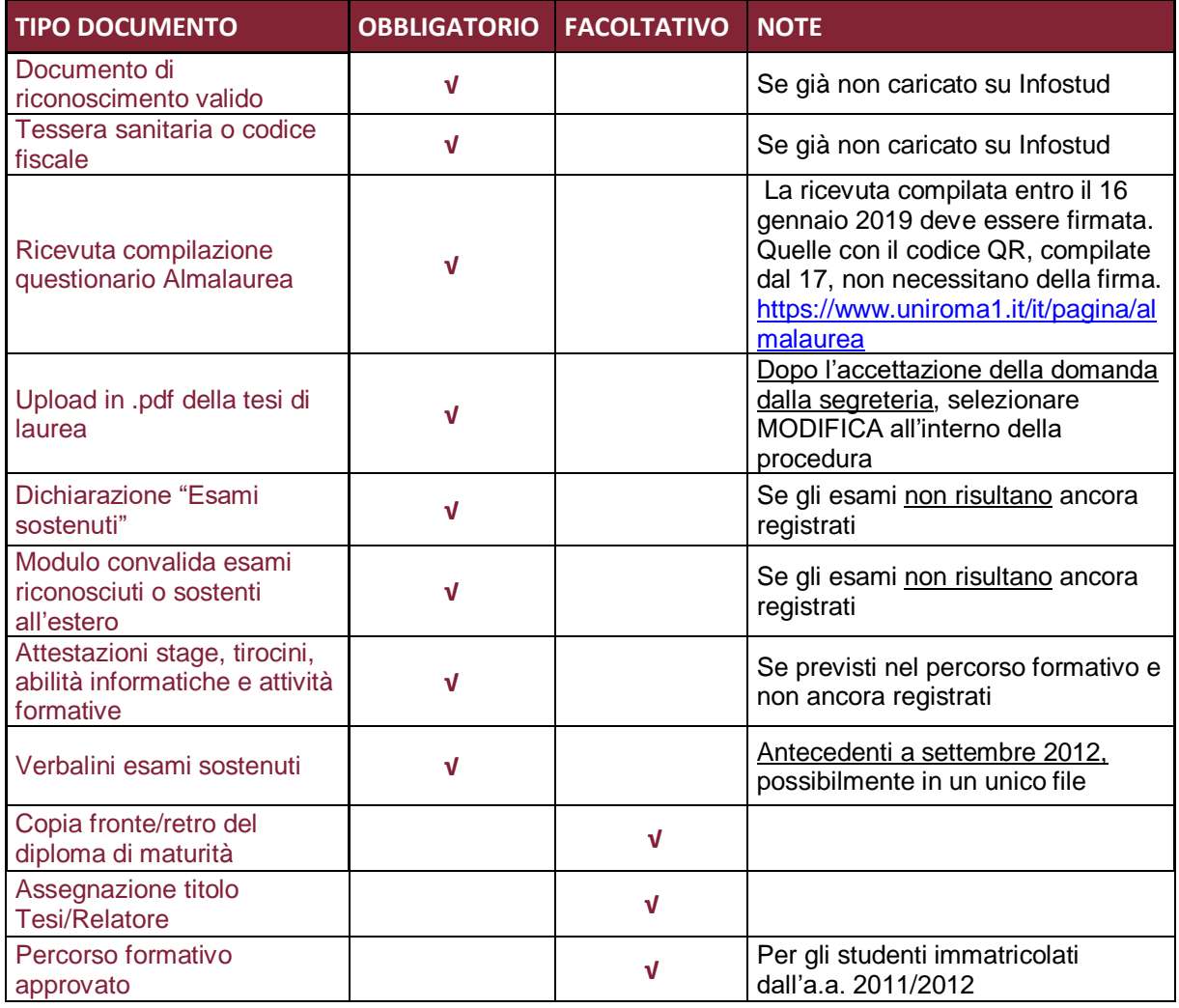